## **Demandes**

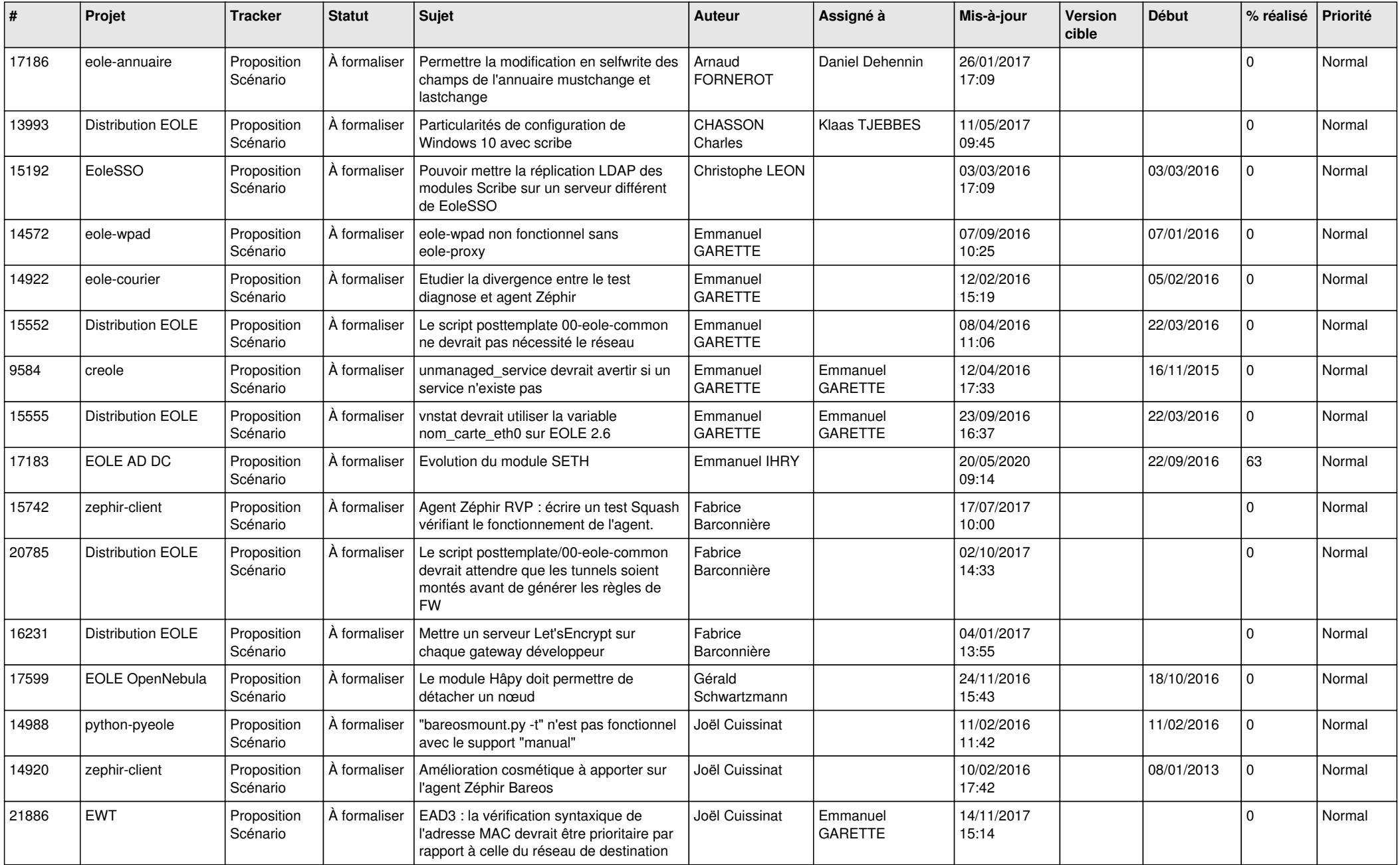

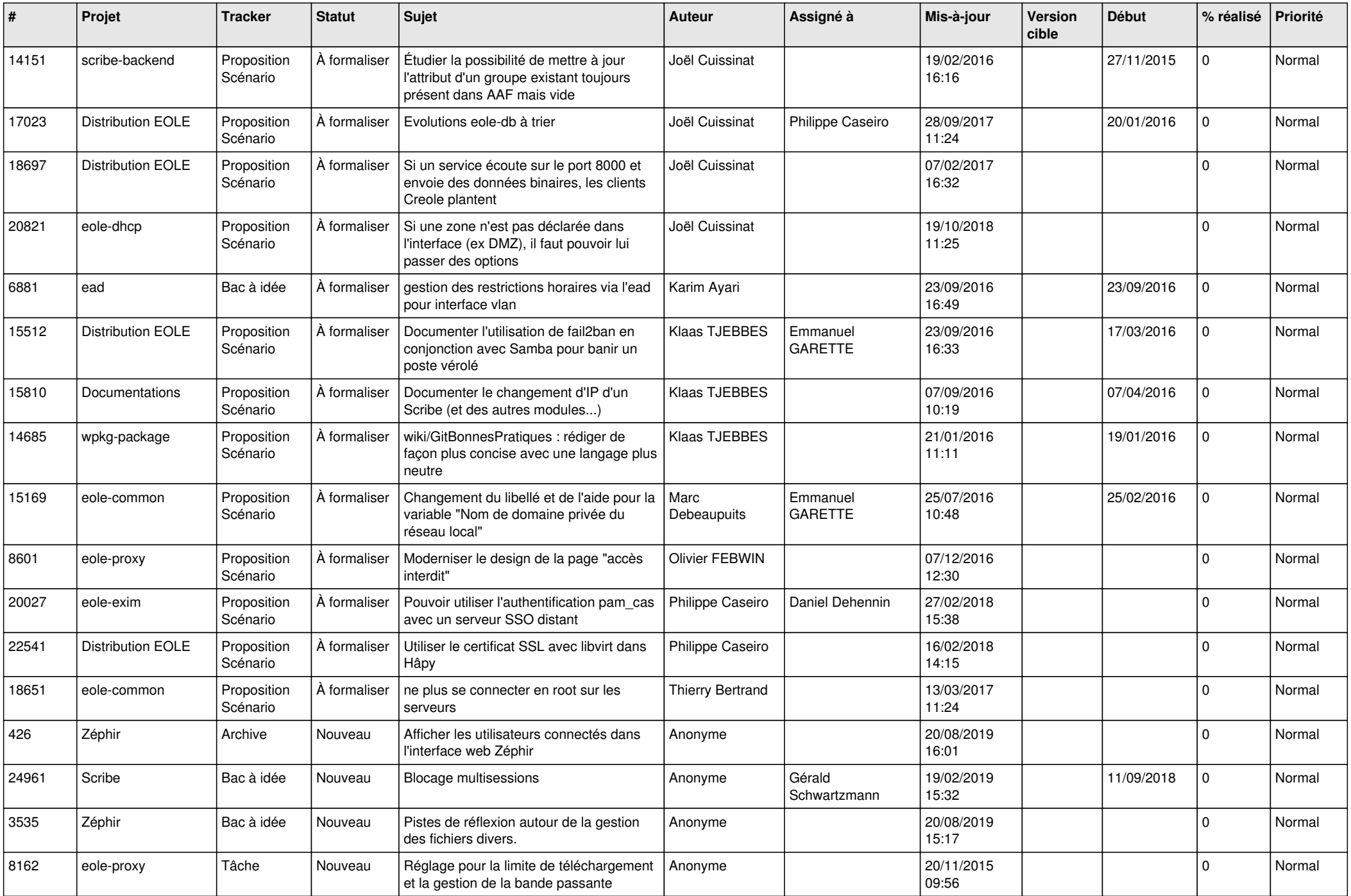

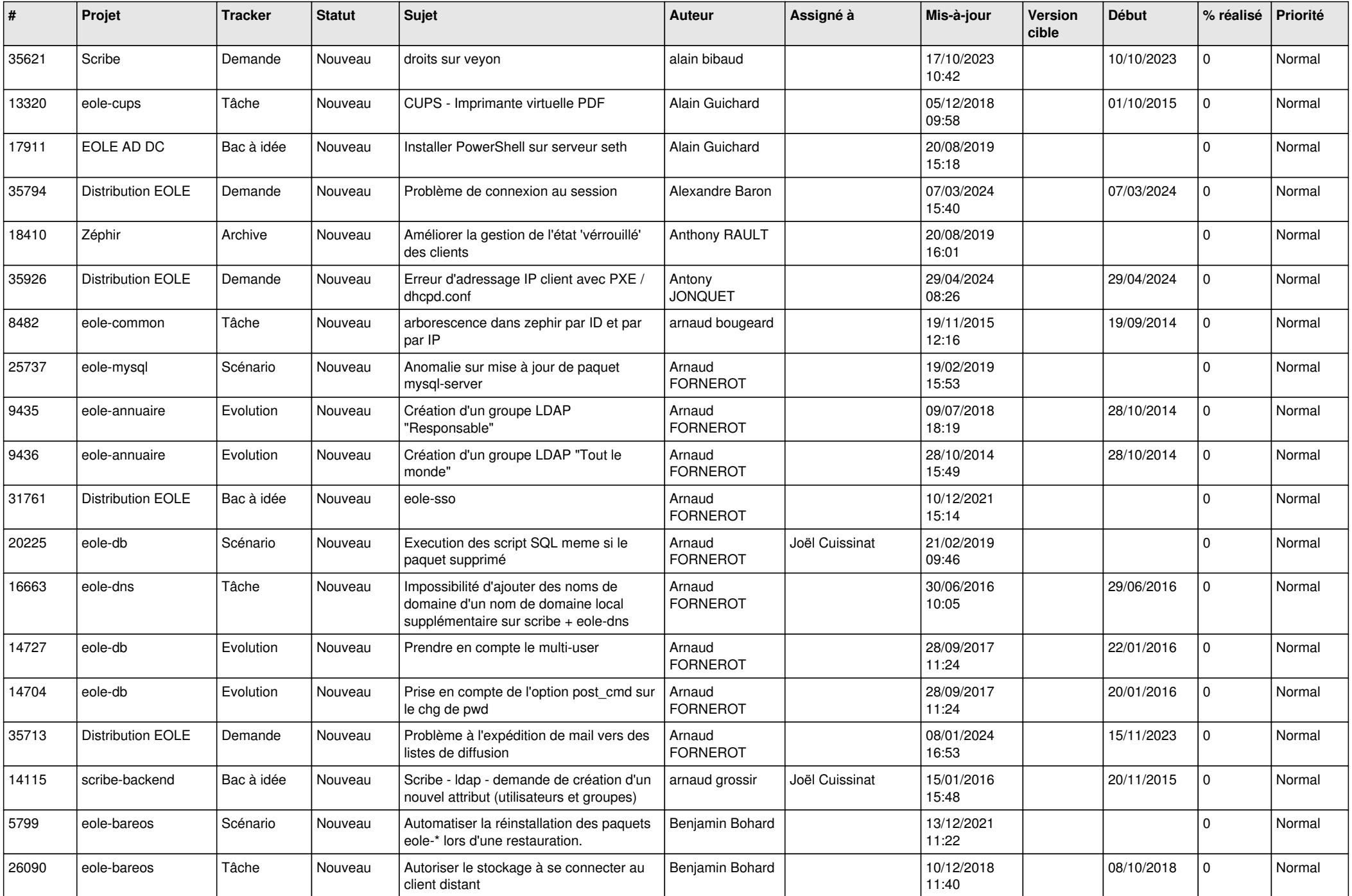

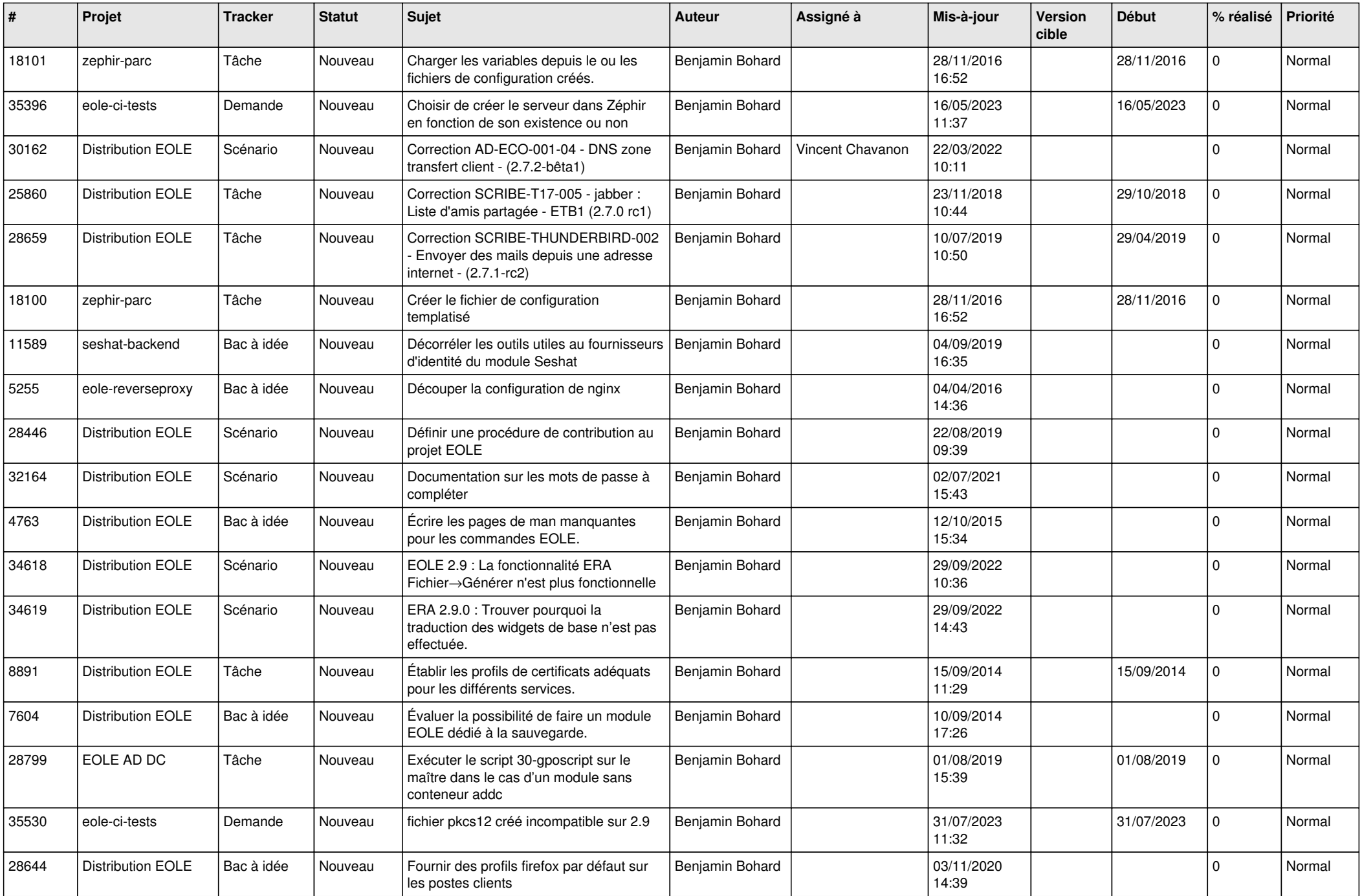

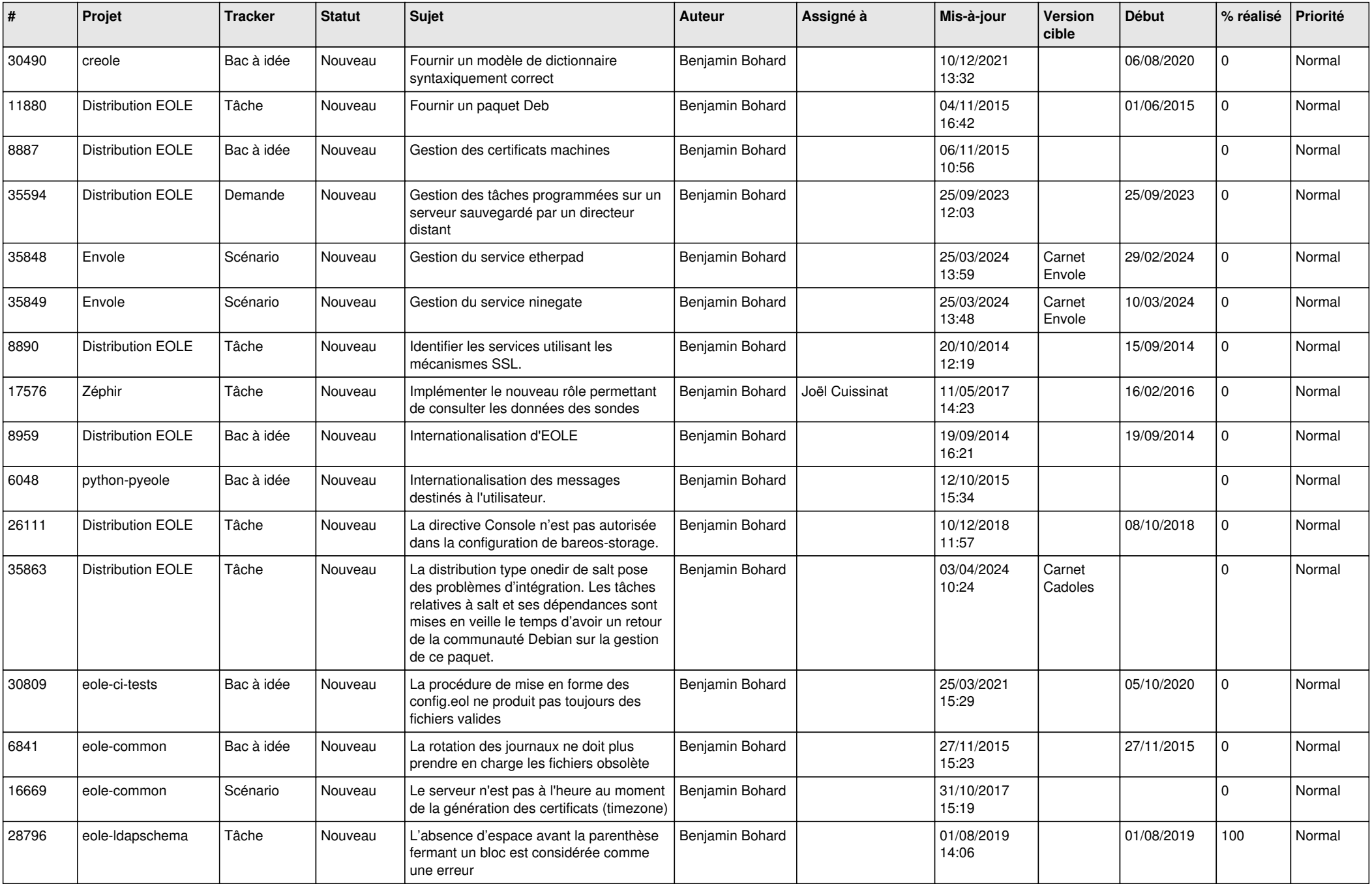

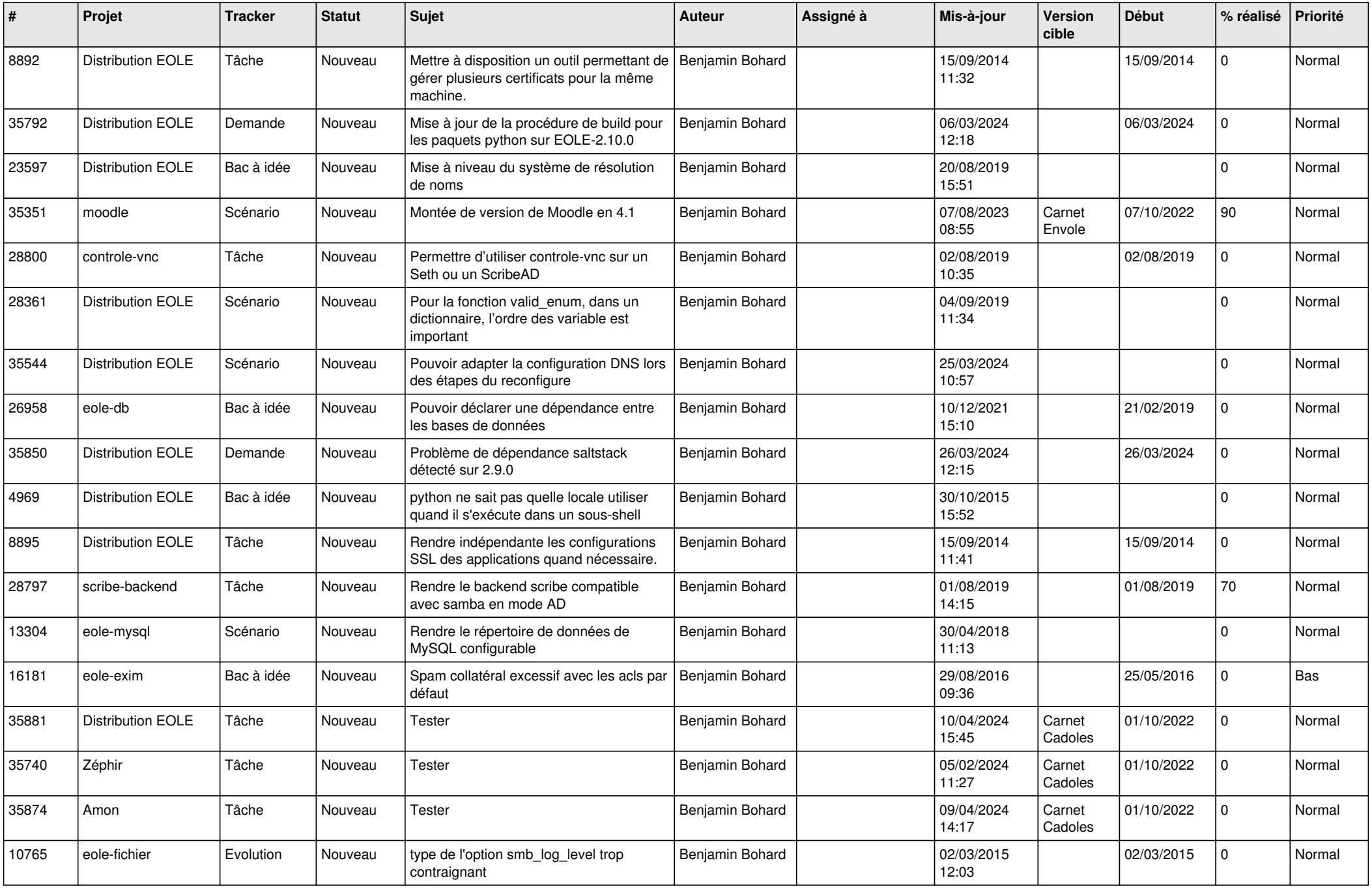

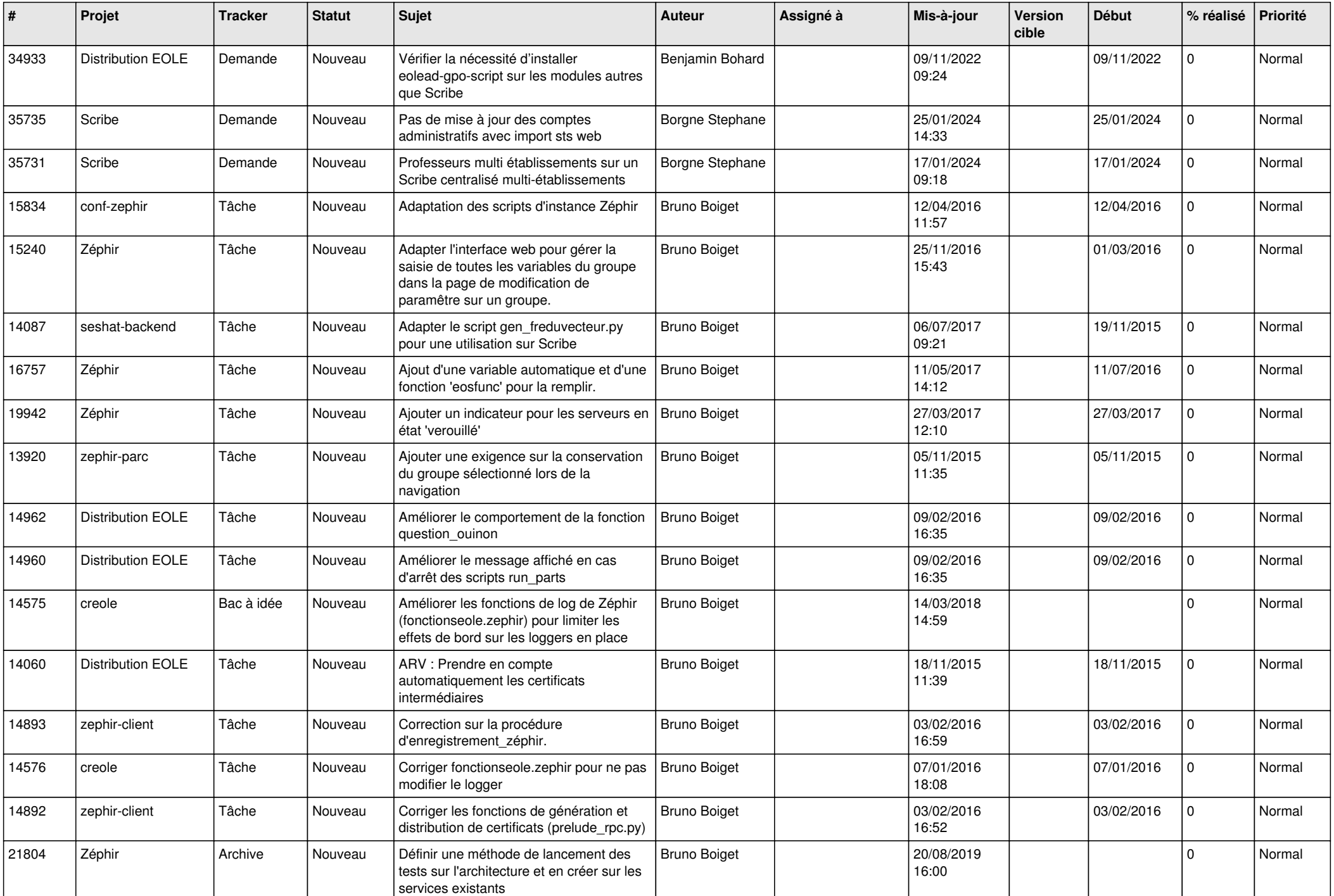

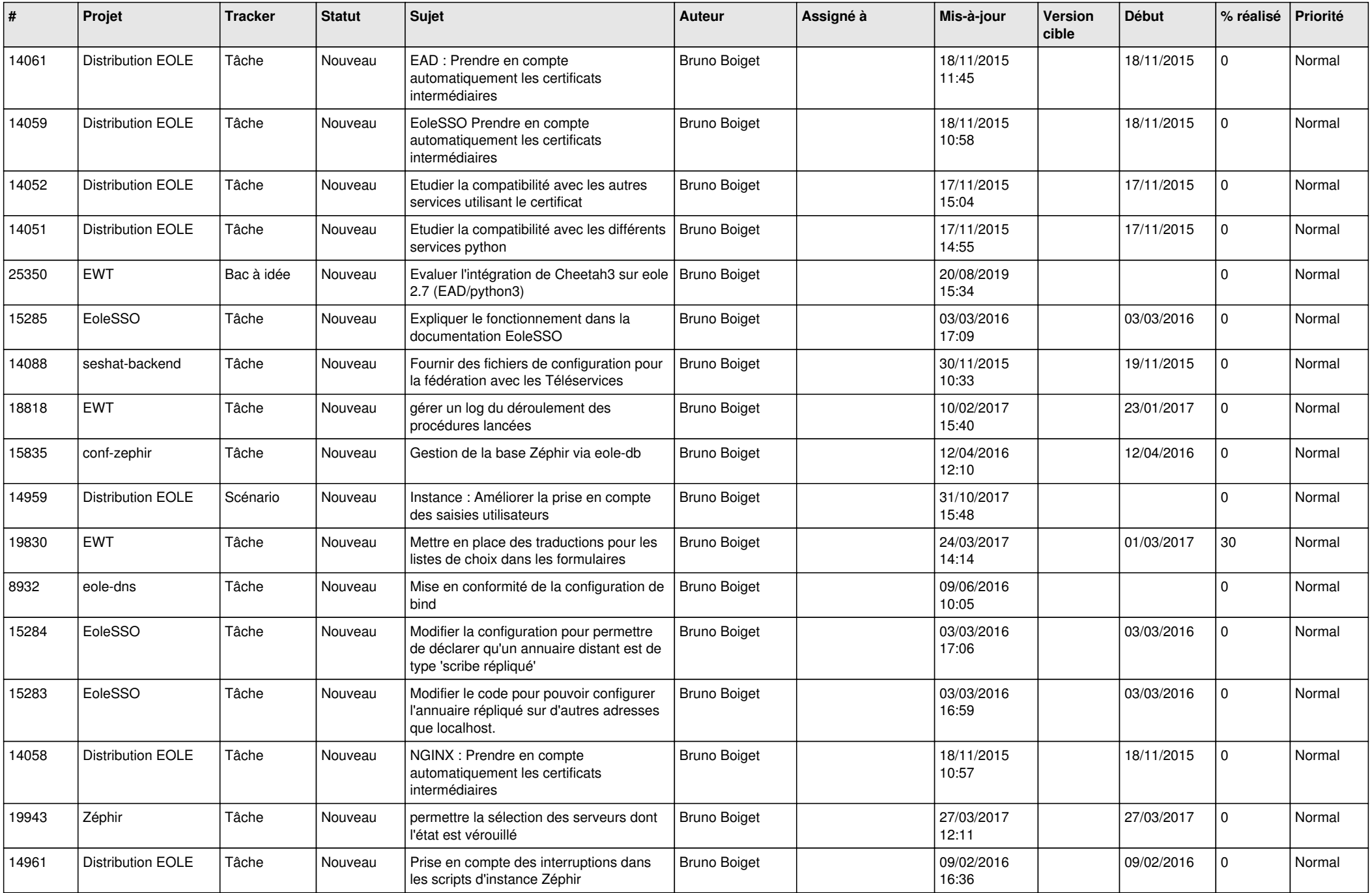

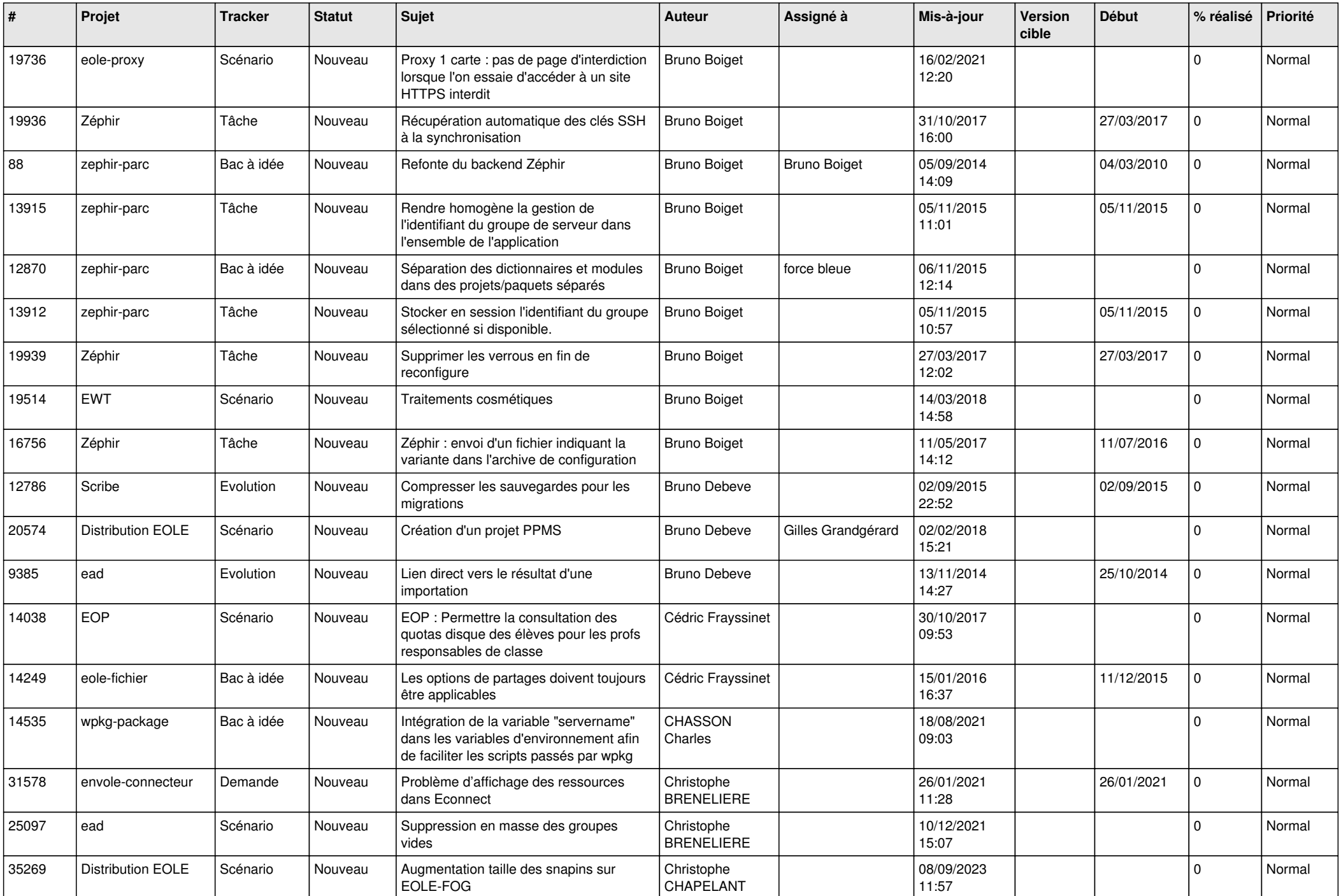

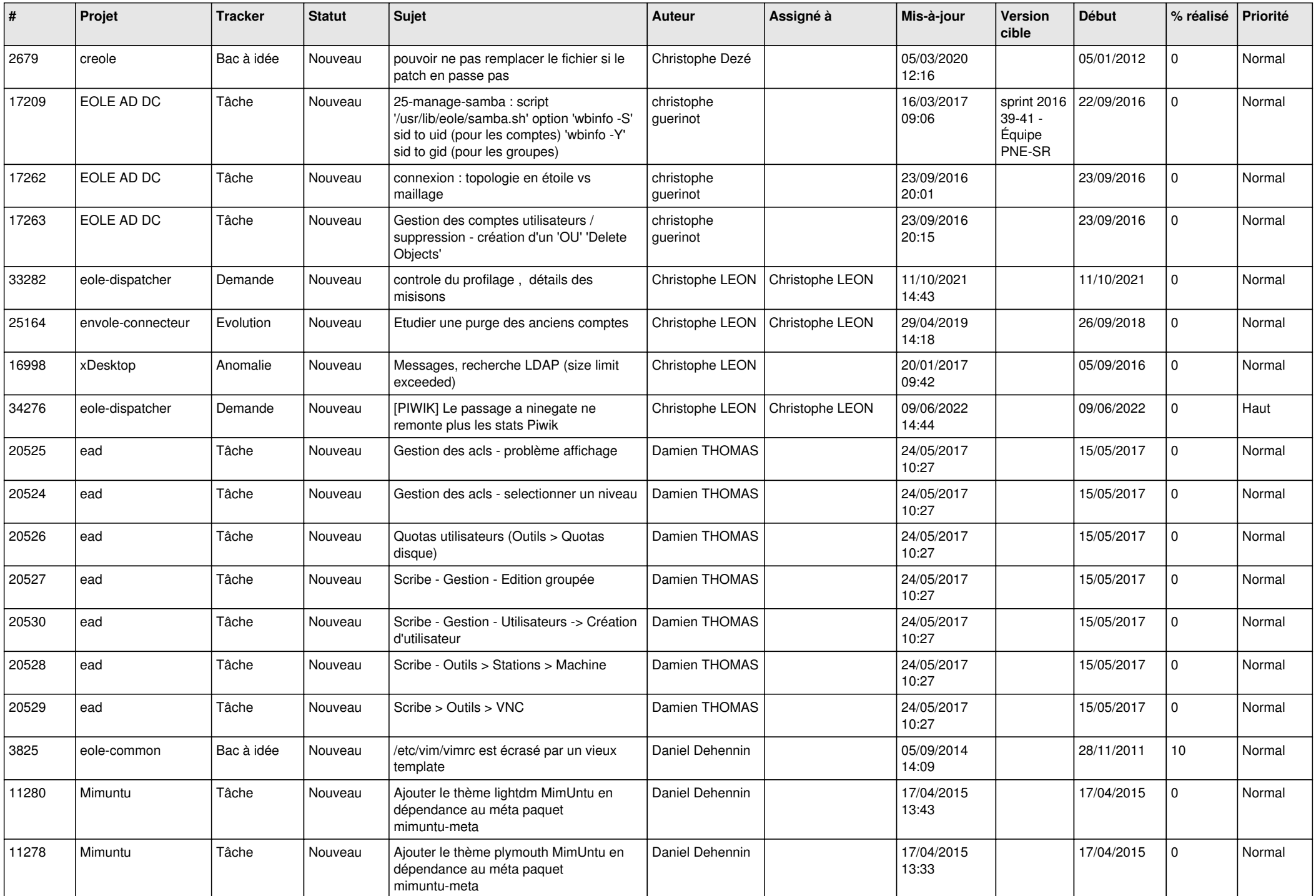

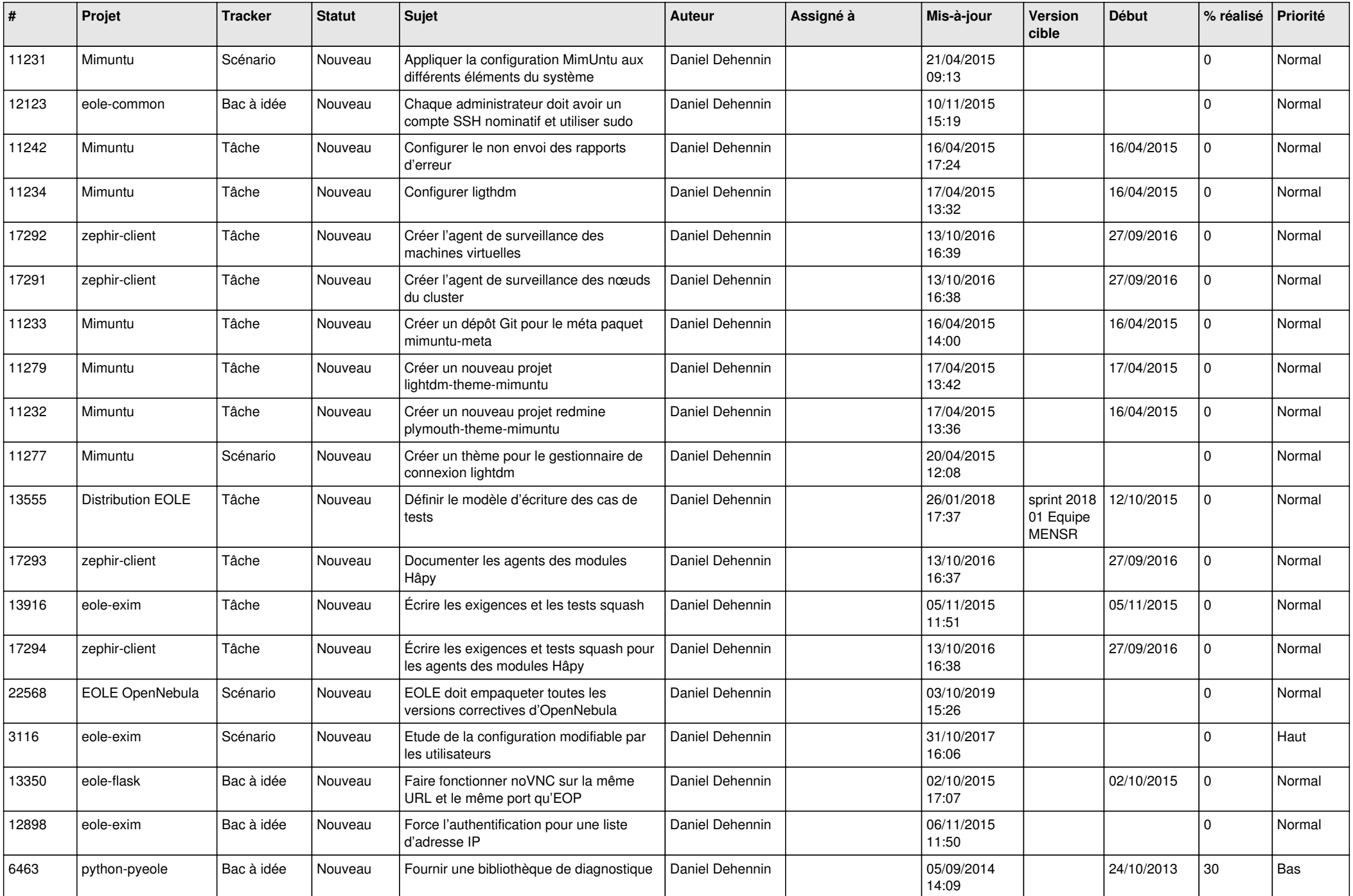

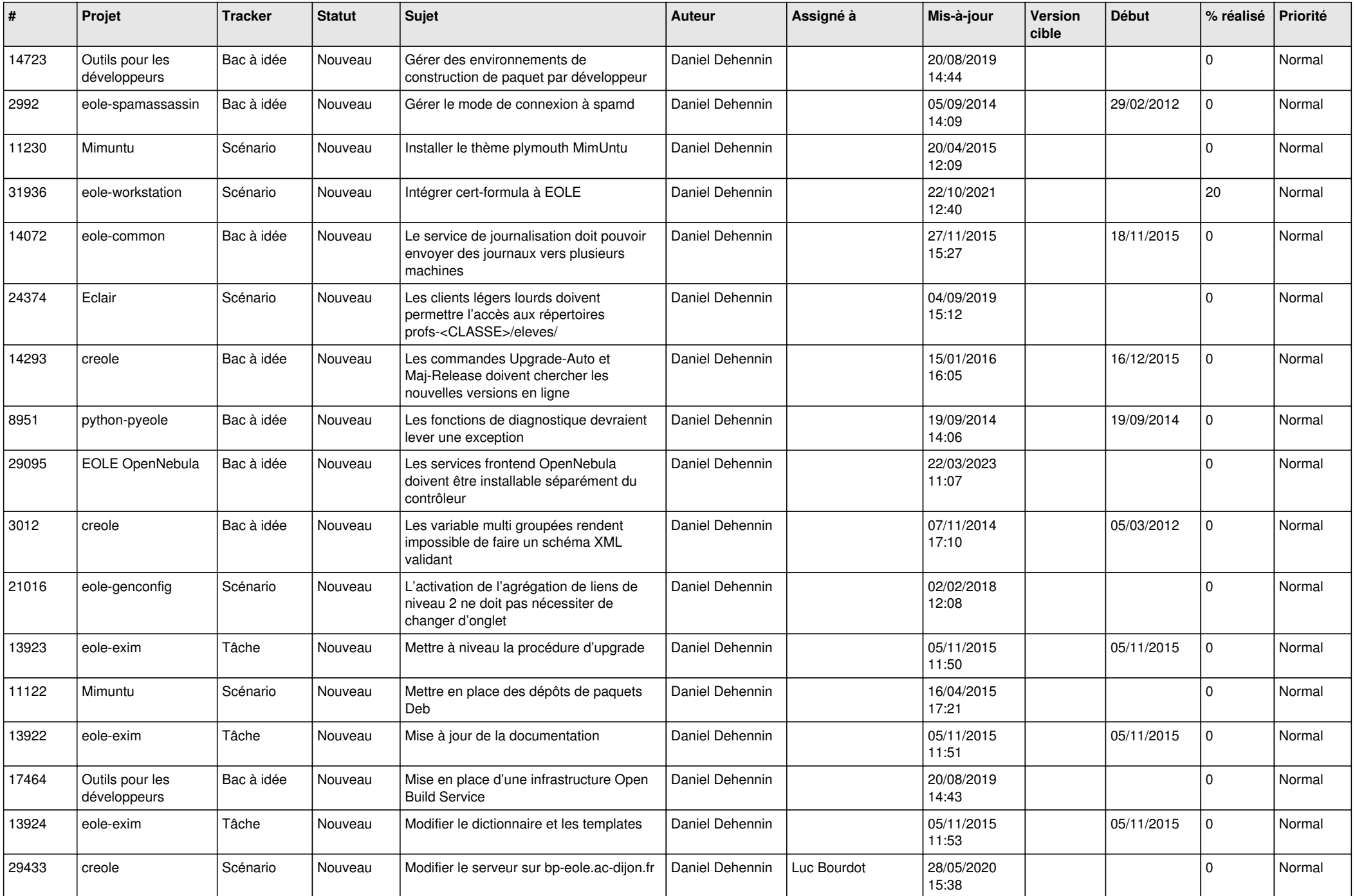

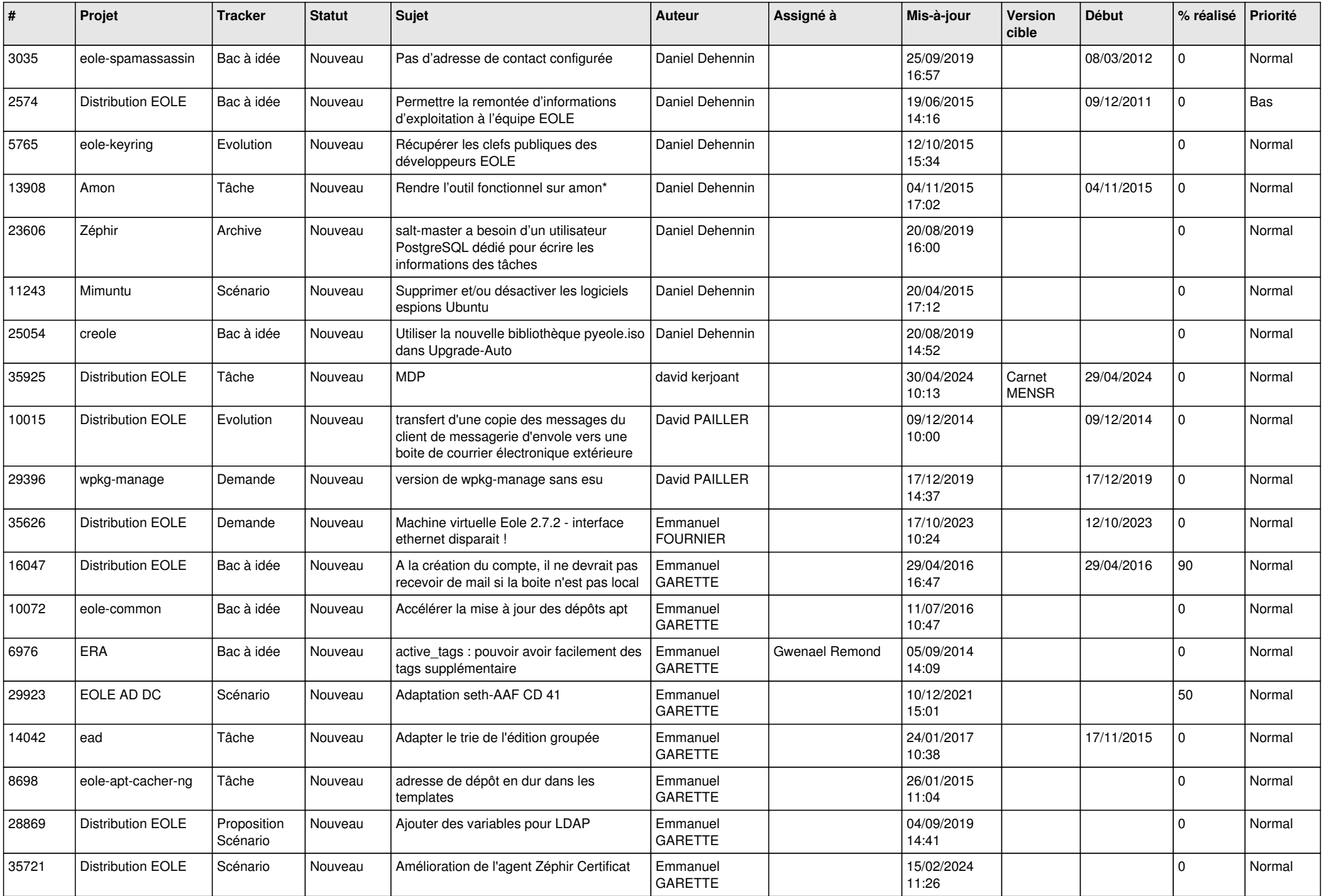

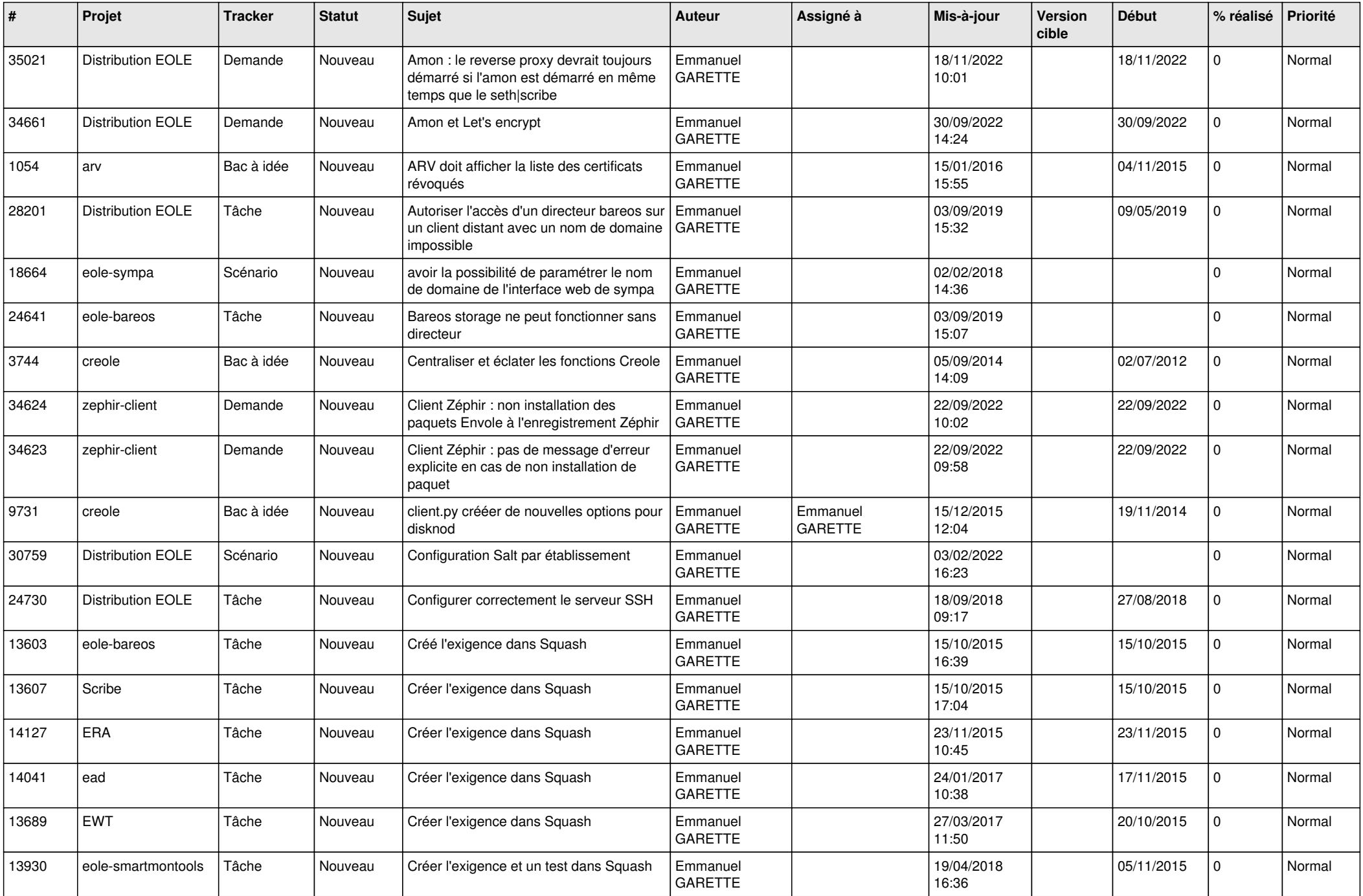

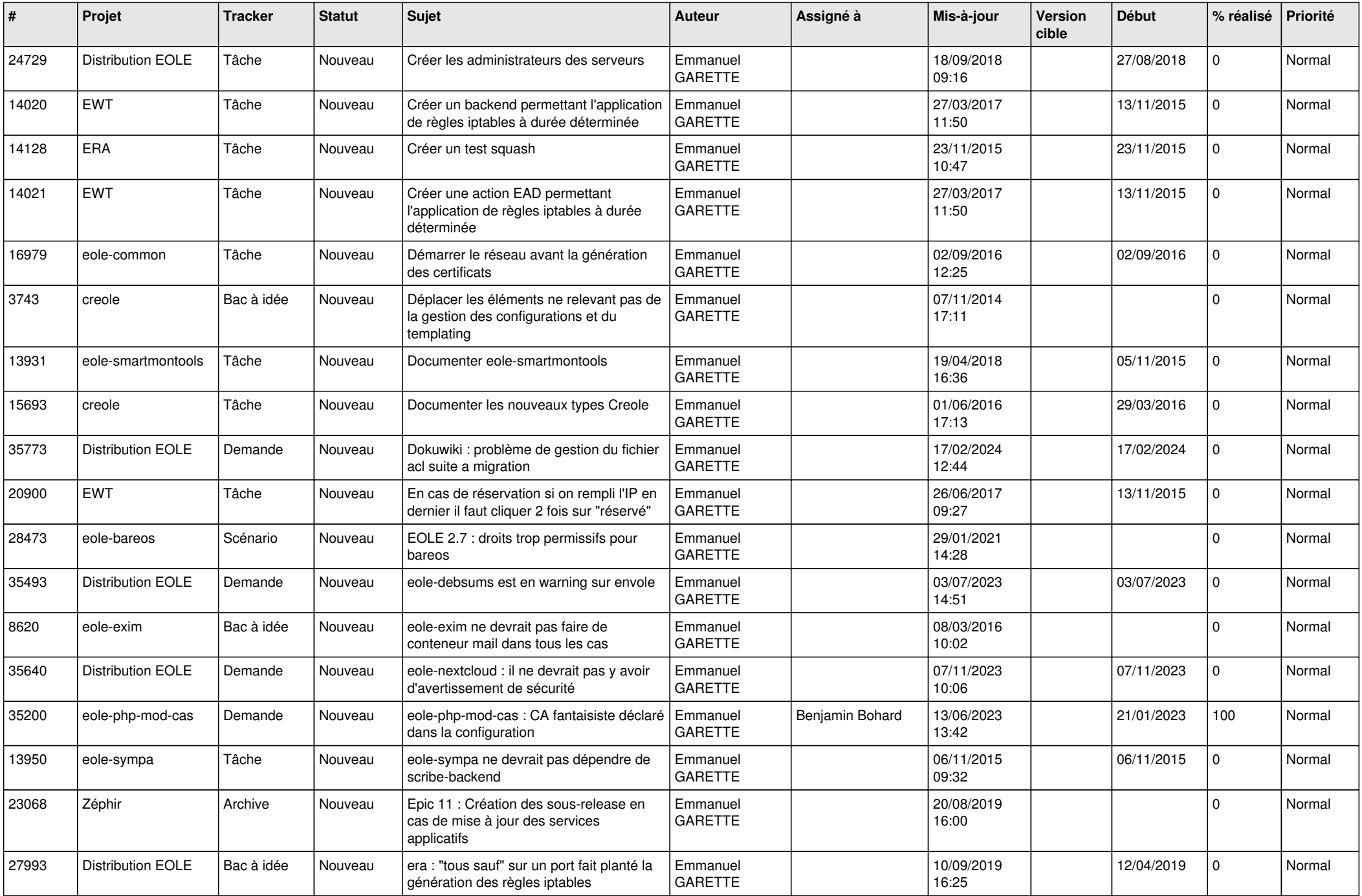

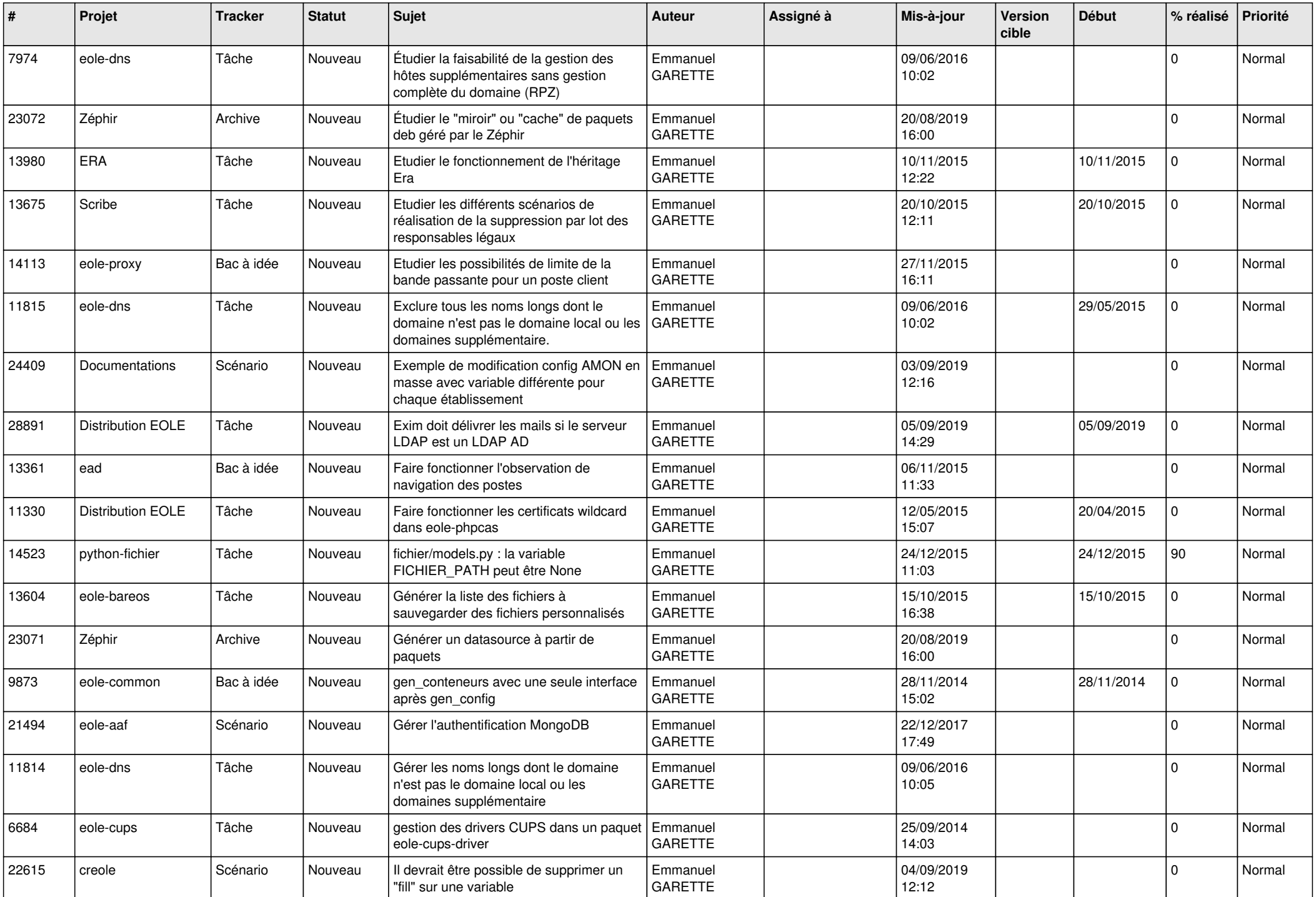

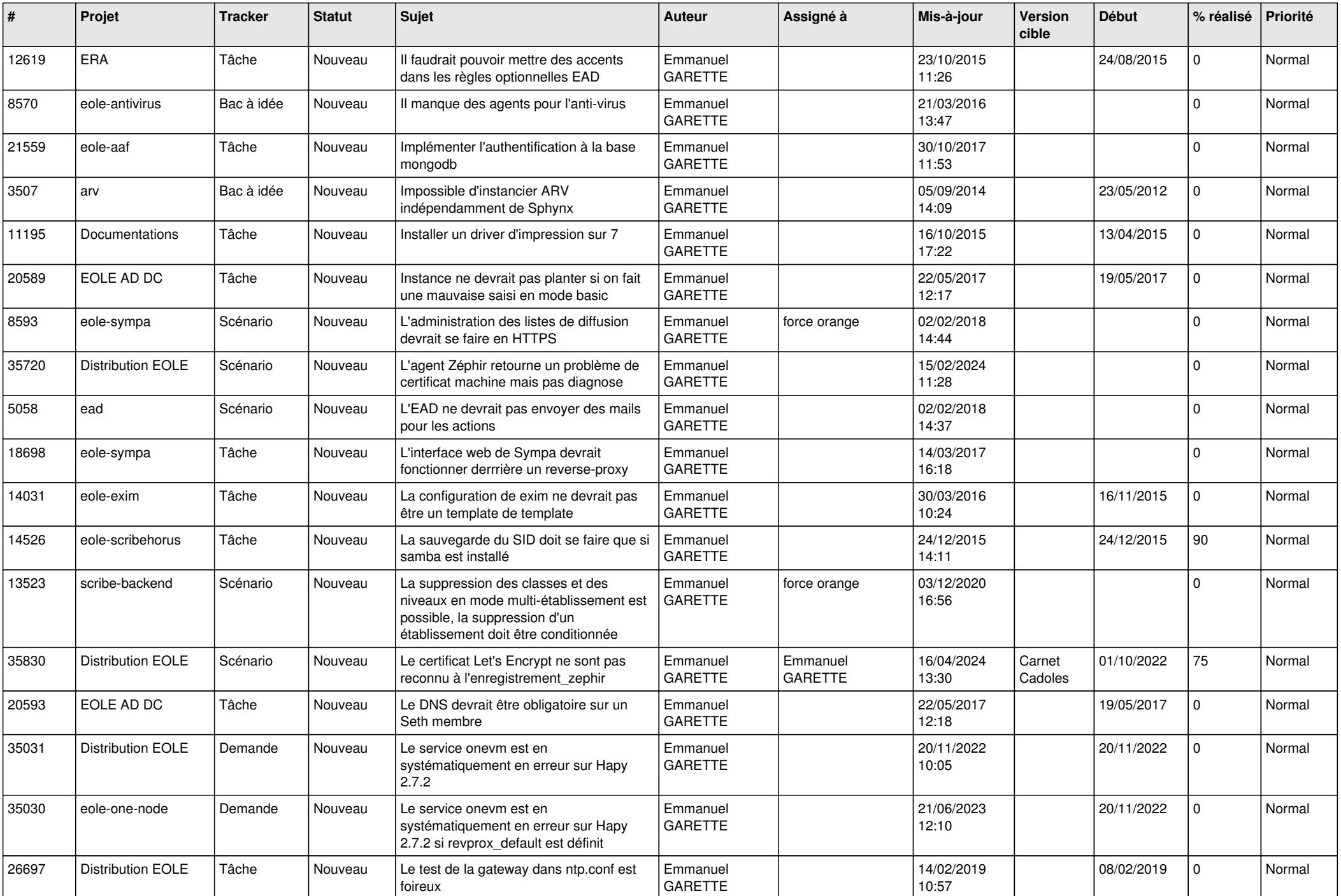

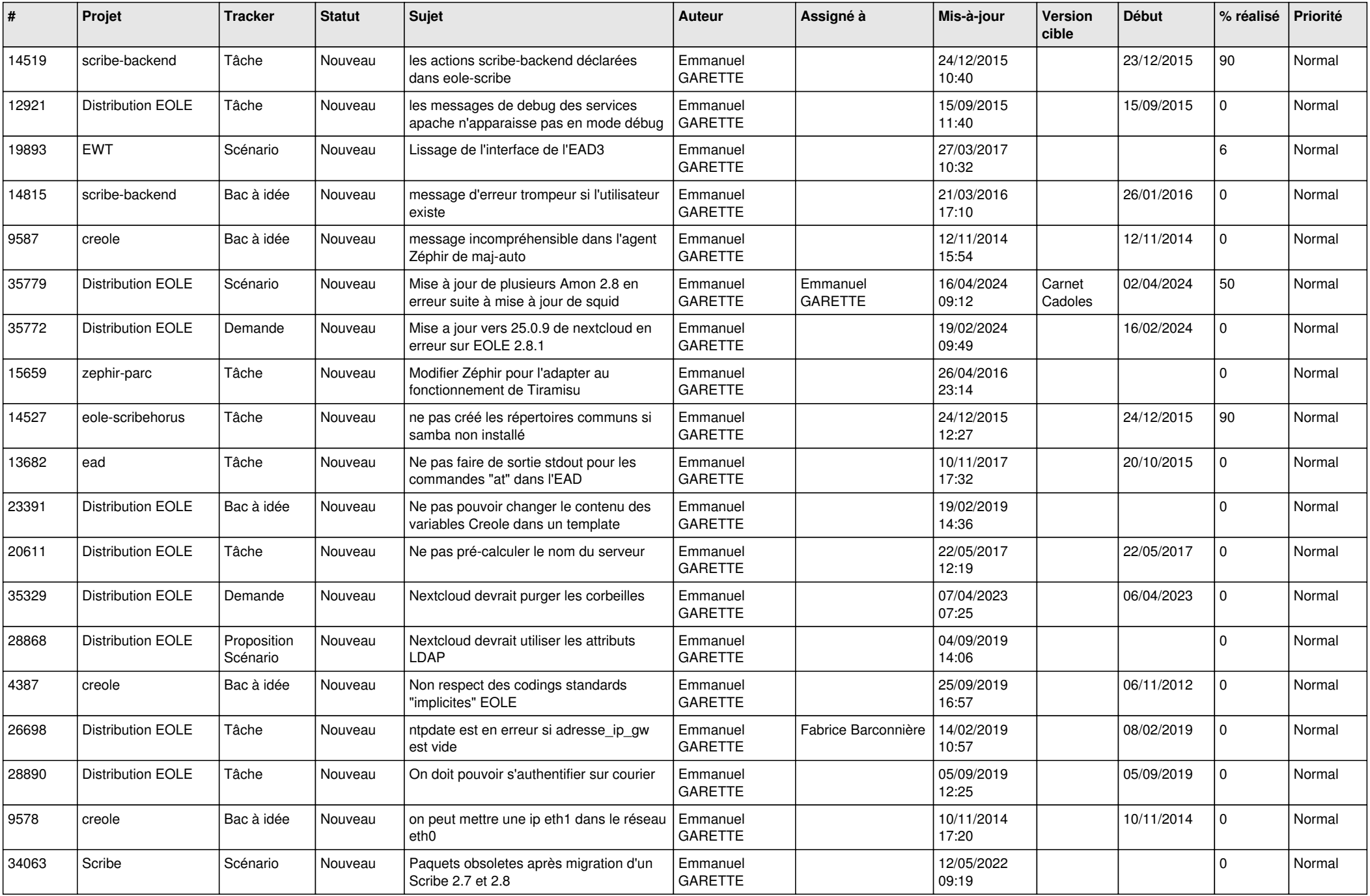

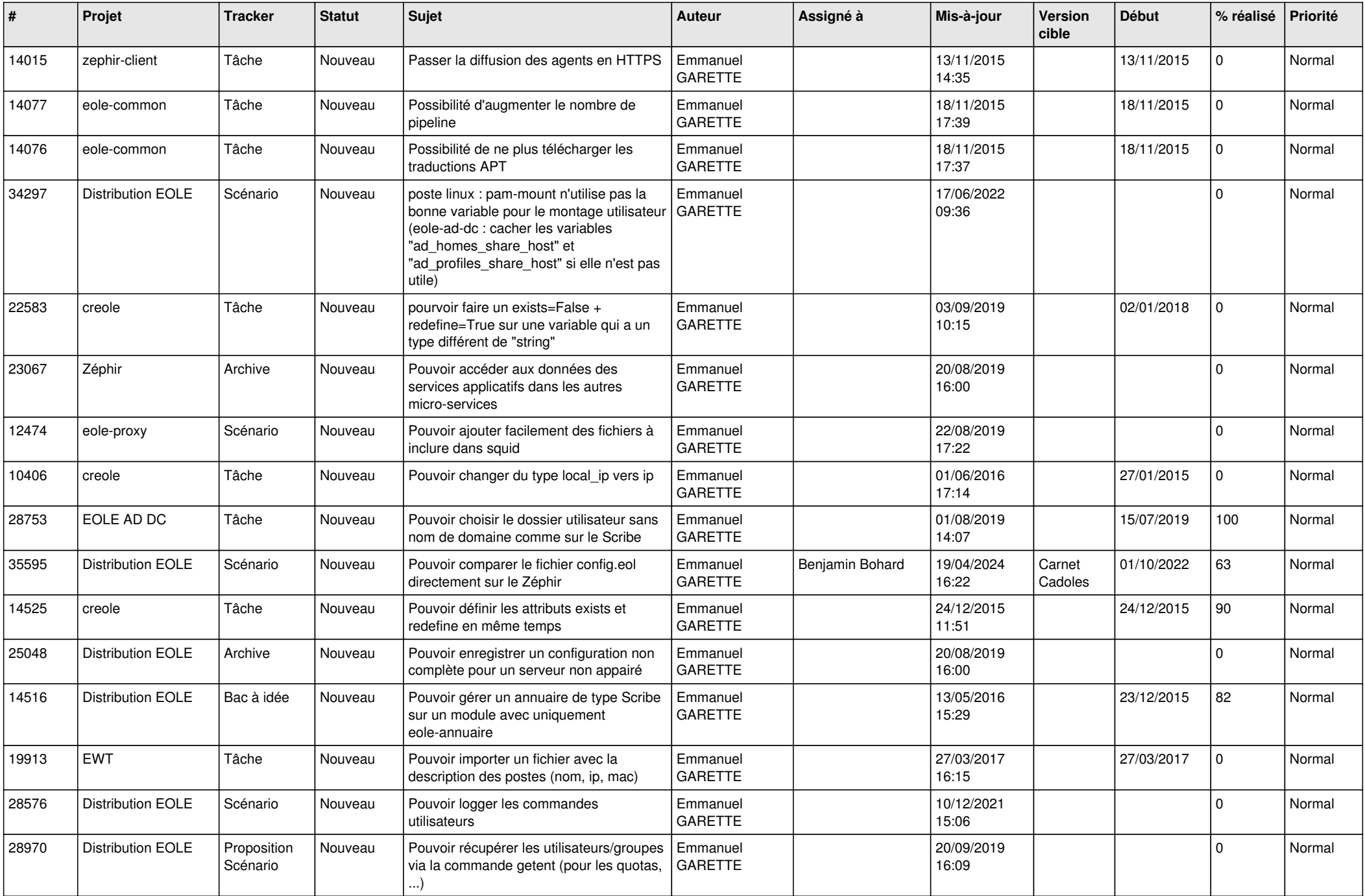

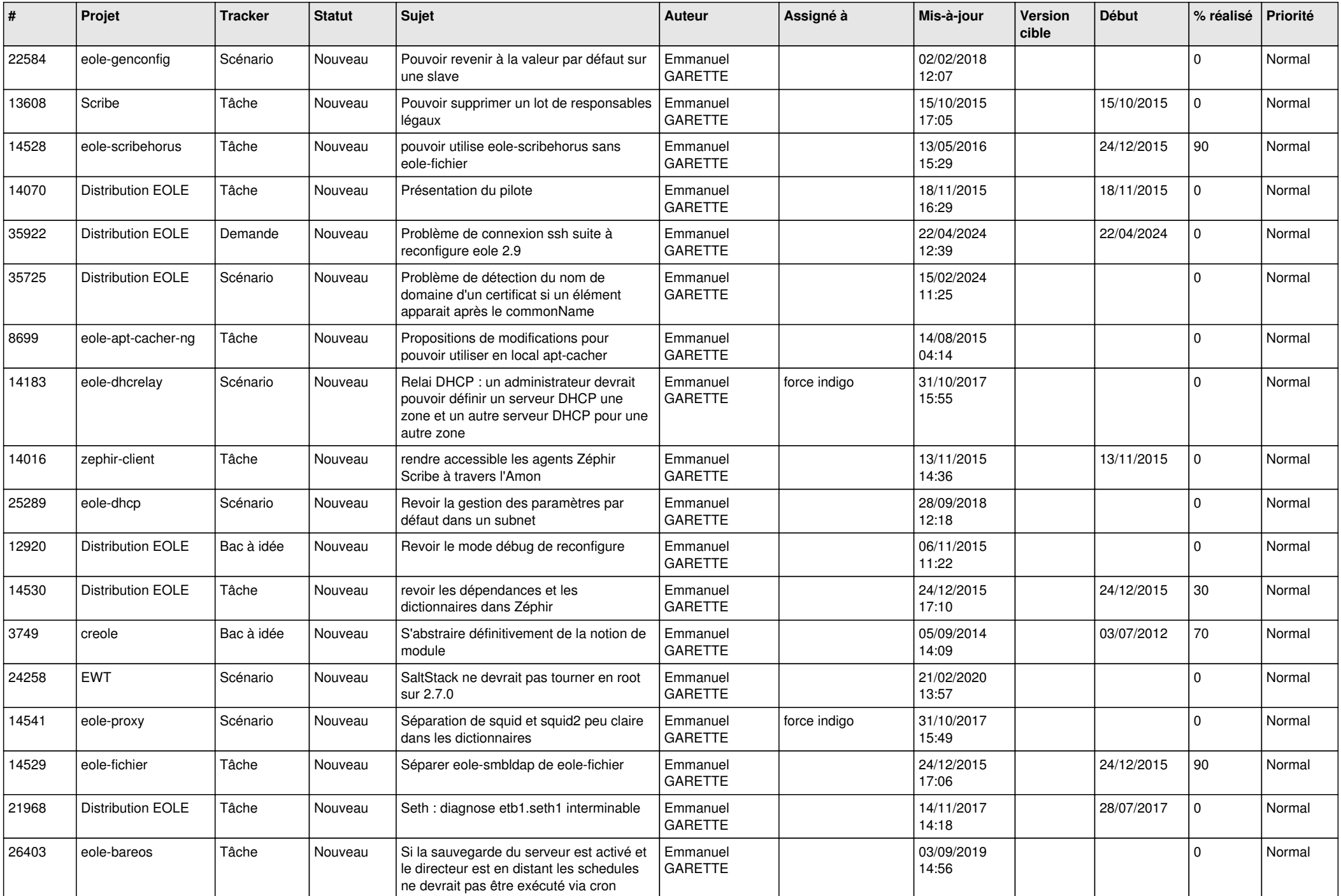

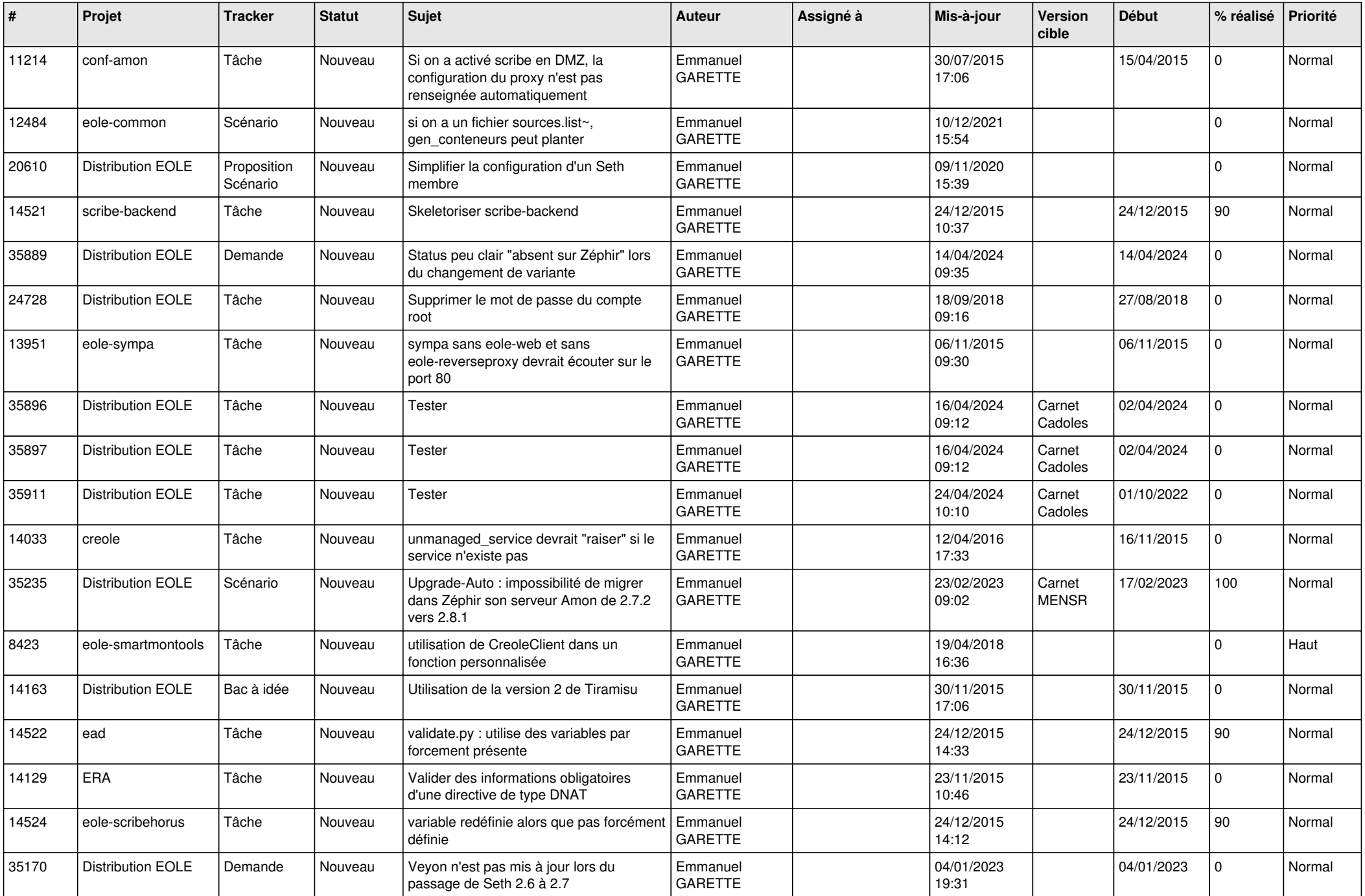

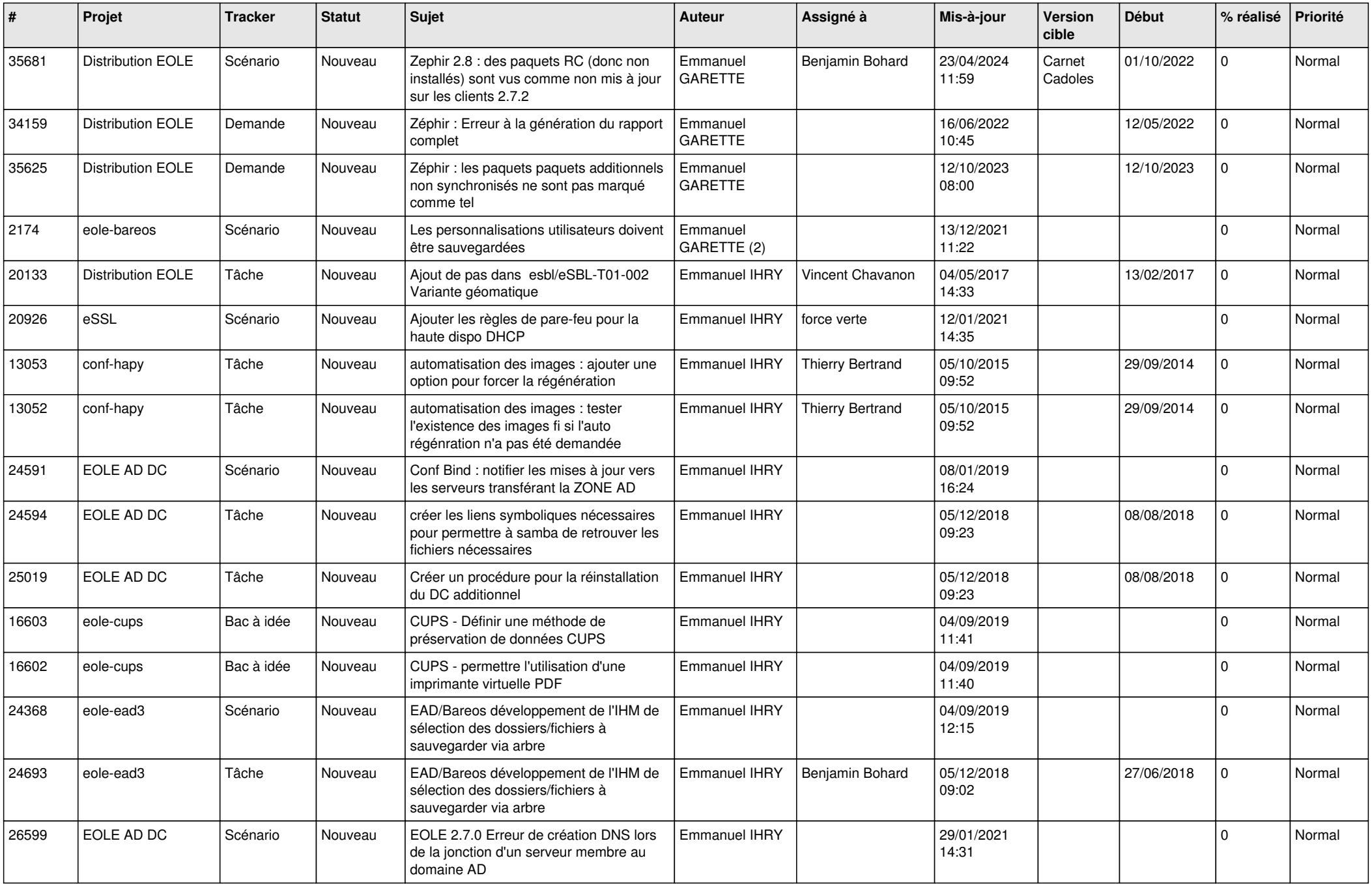

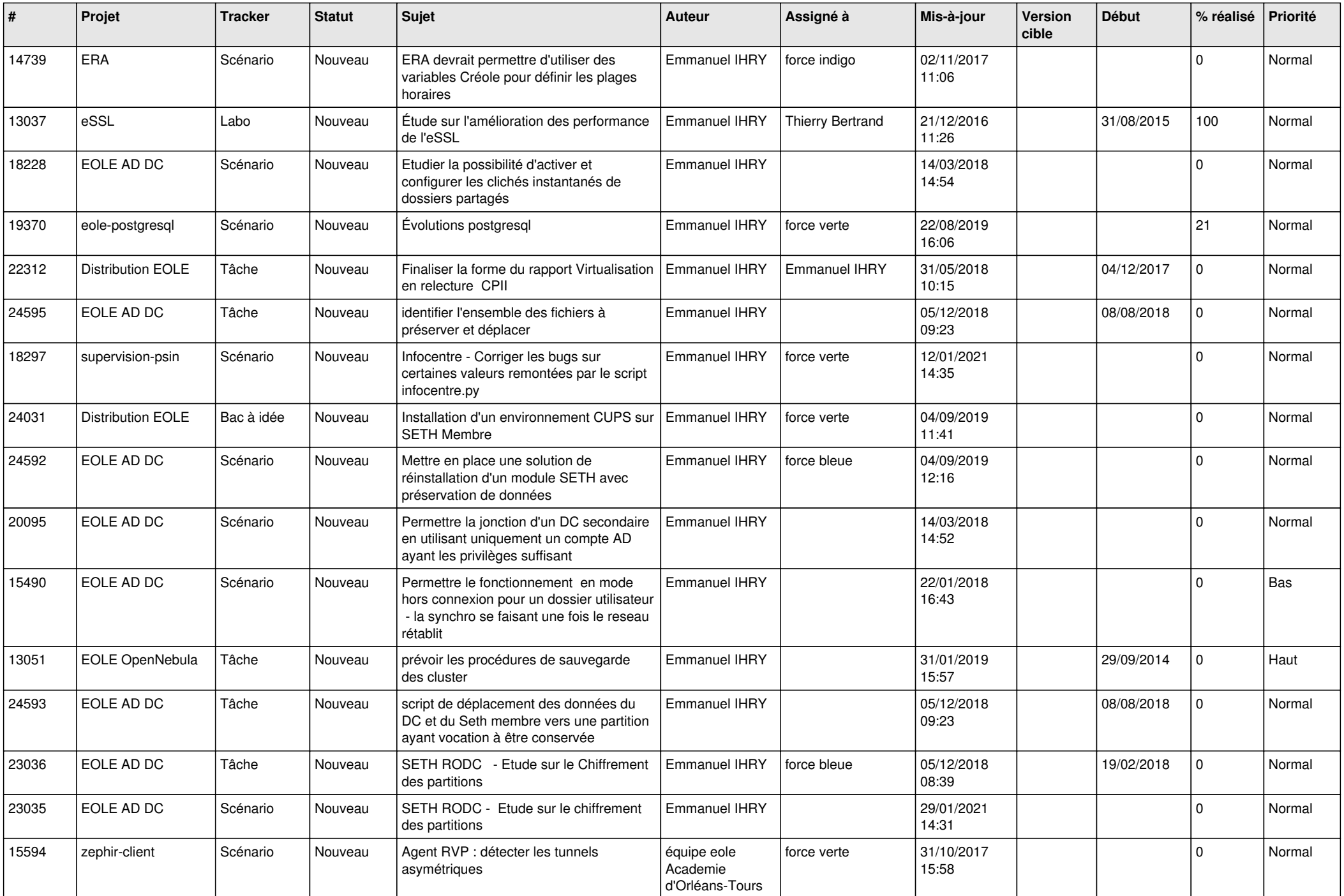

![](_page_23_Picture_631.jpeg)

![](_page_24_Picture_621.jpeg)

![](_page_25_Picture_564.jpeg)

![](_page_26_Picture_618.jpeg)

![](_page_27_Picture_649.jpeg)

![](_page_28_Picture_239.jpeg)

**...**